SysPlay elearning Academy for You *Playing with Systems*

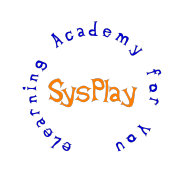

# "Weekend Workshop on Linux File System Drivers" by **Anil Pugalia**

# *Day 1*

## *+ Goal 1: Understanding the Project & its Pre-requisites*

- W's of this project?  $-$  Goals & Expectations
- Setting up the Project Development Environment
- First level debugging Techniques: syslog & Oops
- Fundamentals of 'Kernel C' programming: Concurrency, Delays, Work Queues
- Linux USB Drivers Refresher

## *+ Goal 2: Understanding the Block Drivers*

- Request Queue Ecosystem
- Kernel C APIs & Data Structures
- Creating a RAM Block Device
- Partitioning a Block Device
- Coding for LDDK as a USB Block Device

## *+ Goal 3: File System Design & Implementation*

- Virtual File System & its Role
- File System Design & Challenges
- Hardware File System & Formatting

# *Day 2*

#### *+ Goal 4: File System Implementation (Contd.)*

- Kernel File System
- The 5 Operation Sets
- Coding for the bunch of System Calls

#### *+ Goal 5: File System in Action*

• Modifications, Enhancements, Feature Additions

#### *+ Wrap Up*

- **Conclusion**
- What Next?

## *Caution: All sessions are highly interactive & hands-on with hardware*

SysPlay elearning Academy for You *Playing with Systems*

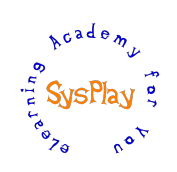

# *Project Guidance Details*

- + Provided with an individual PC
- + Feel free, if you want to bring & setup your laptop
- + Decide yourself to do the project individually, or as a team
- + Initiate yourself with design discussions
- + Indulge yourself in TODO based Coding
- + Guidance available for:
	- Setting up the Development Environment
	- Kernel C APIs & Data Structures
	- Debugging Techniques
	- Project Flow & Design

# *Hands-On Details (Goal-wise)*

#### *+ Goal 1: Project Development Environment*

• Setting up the project development environment

#### *+ Goal 2: Understanding the Block Drivers*

- Experiments with a RAM-based Block driver
- Creating Partitions and Formating them
- Integrating the LDDK's memory into Block vertical over USB

#### *+ Goals 3 & 4: File System Design & Implementation*

- Designing your custom File System
- Application to Format your File System
- Coding for a hardware-less File System
- Mounting the File System over LDDK

#### *+ Goal 5: File System in Action & TODOs*

- Experiments with fundamental File System operations
- Add the feature of (efficient) renaming of files (Homework)
- Enhance the File System to Support bigger file sizes (optional Homework)